### **6.3** *Recherche des solutions du système avec conditions initiales*

Il est naturellement facile de déterminer les valeurs des constantes si on ajoute une condition initiale. Cherchons par exemple la solution correspondant à  $x(0) = 1$ ,  $y(0) = -1$ ,  $z(0) = 0$ .

On commence par extraire les différentes expressions de la matrice.

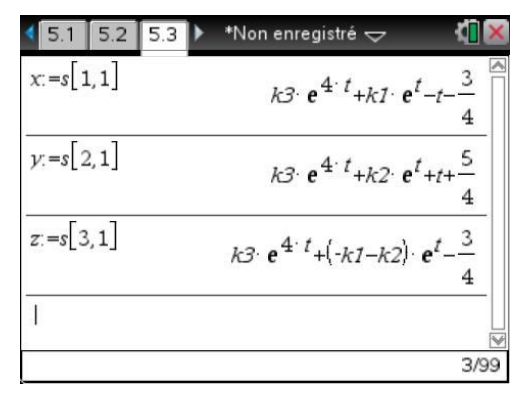

Puis on résout le système d'équations obtenu à partir des conditions initiales :

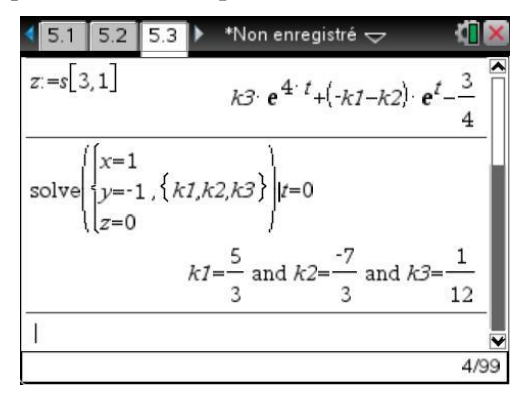

On peut ensuite calculer l'expression des solutions en tenant compte des conditions obtenues sur *k1*, *k2*, *k3* :

#### **s | Ans**

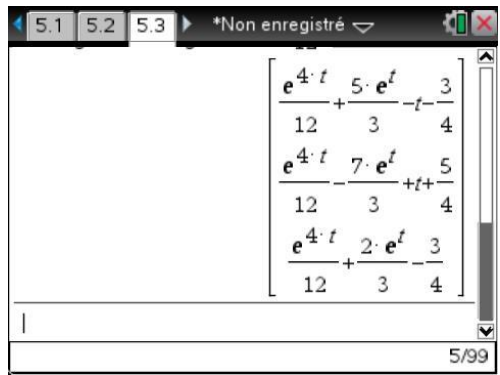

Cela termine la résolution "manuelle" de notre système d'équations.

# **7. Programme de résolution symbolique d'un système d'équations différentielles linéaires**

### **7.1** *Description de la méthode utilisée*

Pour résoudre facilement les systèmes différentiels plus complexes, nous allons utiliser un programme permettant d'obtenir directement l'expression des solutions. Ce programme fait partie de la bibliothèque **linalgcas** (disponible avec le **[chapitre 9](https://resources.t3europe.eu/t3europe-home?resource_id=3593&cHash=754da3921354f1e4e4c99243af5422ff)** ou le **[chapitre 15](https://resources.t3europe.eu/t3europe-home?resource_id=3599&cHash=325033cadc751a1c4c12c24bb0ad9507f)**).

La résolution sera possible chaque fois que l'on pourra déterminer sous forme symbolique les racines du polynôme caractéristique. Il se limite aux systèmes ayant au plus 4 équations.

On se propose ici de résoudre le système différentiel  $X' = A \cdot X + B$ .

1. On commence par résoudre le système homogène  $X' = A \cdot X$ . Une méthode facile à mettre en œuvre sur la calculatrice consiste à utiliser l'expression générale de ce système :  $X(t) = \exp(t \cdot A) \cdot V$ .

 $-$  La matrice  $W(t) = \exp(tA)$  est la matrice wronskienne associée à la base de solutions définies par les colonnes de cette matrice.

Le programme **expmat**, décrit dans le **[chapitre 9](https://resources.t3europe.eu/t3europe-home?resource_id=3593&cHash=754da3921354f1e4e4c99243af5422ff)** sur le calcul matriciel avancé nous permet de la déterminer.

 Le vecteur *V k*  $=$   $k$  $\overline{\phantom{a}}$ N  $\overline{\phantom{a}}$  $\overline{\phantom{a}}$  $\overline{\phantom{a}}$ O  $\overline{\phantom{a}}$ P 1 2  $\vdots$ est un vecteur constant arbitraire.

Ce vecteur devra être construit par notre programme de résolution.

2. Ensuite, pour résoudre l'équation homogène  $X' = A \cdot X + B$ , on utilise la "méthode de variation de la constante".

Comme nous l'avons vu lors de la résolution "manuelle", si on pose  $X = W \cdot Y$ , alors *X* est solution si et seulement si  $W \cdot Y' = B$ , ou encore  $Y' = W^{-1} \cdot B$ .

Pour obtenir *X*, il suffit donc de faire le produit de *W* par une primitive de  $W^{-1} \cdot B$ , ce qui s'obtient en écrivant : **W\*∫ (W^(-1)\*B,t)**.

Ici nous n'avons pas incorporé les constantes d'intégration lors du calcul de l'intégrale.

On obtient donc une solution particulière *S* , qui devra être ajoutée à la solution générale de *k* L O 1

l'équation homogène, c'est à dire à  $X = W \cdot V$ , avec  $W(t) = \exp(tA)$  et V  $=$   $k$ N M M M  $\overline{\phantom{a}}$ |<br>|<br>| 2  $\vdots$ .

3. Chercher les valeurs des constantes  $k_1, k_2, \ldots$  à utiliser pour définir la solution correspondant à une solution particulière telle que  $X(t_0) = X_0$ , revient à déterminer le vecteur colonne *V* tel que  $S(t) + W(t) \cdot V = X(t)$ . Cette égalité devant être en particulier vérifiée pour  $t = t_0$ , on obtient  $V = W(t_0)^{-1}(X_0 - S(t_0))$  $(t_0)^{-1}(X_0-S(t_0)),$ 

puis 
$$
X(t) = W(t) \cdot V + S(t) \quad ( = W(t) \cdot W(t_0)^{-1} \cdot (X_0 - S(t_0)) + S(t)).
$$

N.B. Nous n'avons pas utilisé ici l'ensemble des résultats disponibles sur le lien entre la résolution des équations différentielles et le calcul d'exponentielles de matrices.

On a ici  $W(t) = \exp(tA)$ ,  $W(t_0)^{-1} = \exp(t_0 A)^{-1} = \exp(-t_0 A)$ 0  $(t_0)^{-1} = \exp(t_0 A)^{-1} = \exp(-t_0 A),$ et  $W(t) \cdot W(t_0)^{-1} = \exp((t - t_0)A)$ 1  $\exp((t-t_0)A).$ On retrouve l'expression  $X(t) = \exp((t - t_0)A) \cdot (X_0 - S(t_0)) + S(t)$ .

### **7.2** *Exemple d'utilisation avec une matrice diagonalisable dans*

Reprenons le système précédent :

$$
\begin{cases}\nx' = 2x + y + z + t \\
y' = x + 2y + z - t \\
z' = x + y + 2z + 1\n\end{cases}
$$

avec les mêmes conditions initiales :  $x(0) = 1$ ,  $y(0) = -1$ ,  $z(0) = 0$ .

Pour traiter cet exemple, on lance le programme **desysinitcond**, présent dans la bibliothèque de programmes **linalgcas** :

#### **linalgcas\desysinitcond([2,1,1;1,2,1;1,1,2],[t;-t;1],0,[1;-1;0])**

(On aurait aussi pu utiliser le modèle 2D adapté à la saisie des matrices) Si l'on effectue ce calcul après avoir défini les variables *a* et *b*, on peut aussi écrire :

#### **linalgcas\desysinitcond(a,b,0,[1;-1;0])**

On obtient alors automatiquement l'affichage de la suite de tous les calculs effectués. Sur la calculatrice, il est possible de se déplacer dans cette suite de calculs en utilisant  $[\text{ctr}]\,3]$  et  $[\text{ctr}]\,9]$ .

- Écran 1 & 2. Appel du programme et affichage des valeurs propres.
- Écran 3. Affichage de la matrice wronskienne (base de solutions de l'équation homogène).

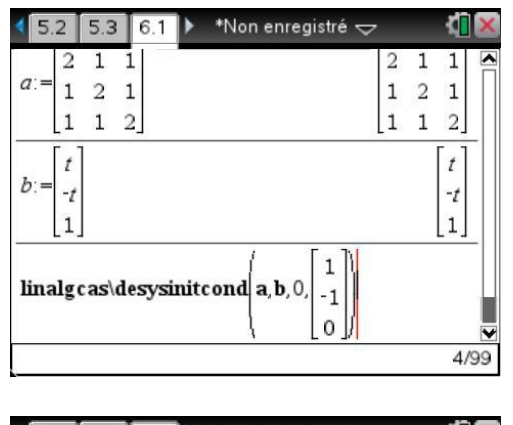

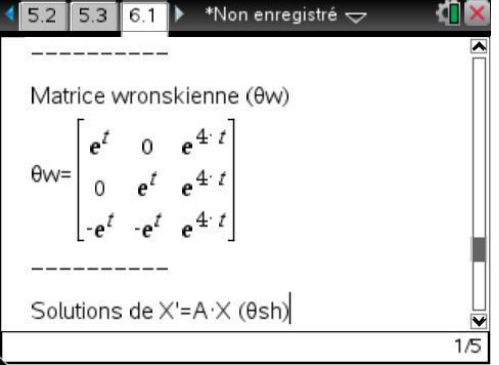

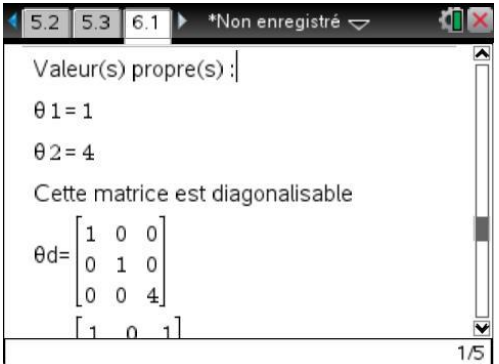

- Écran 4. Forme générale des solutions de l'équation homogène.
- Écran 5. Forme générale des solutions de l'équation complète.

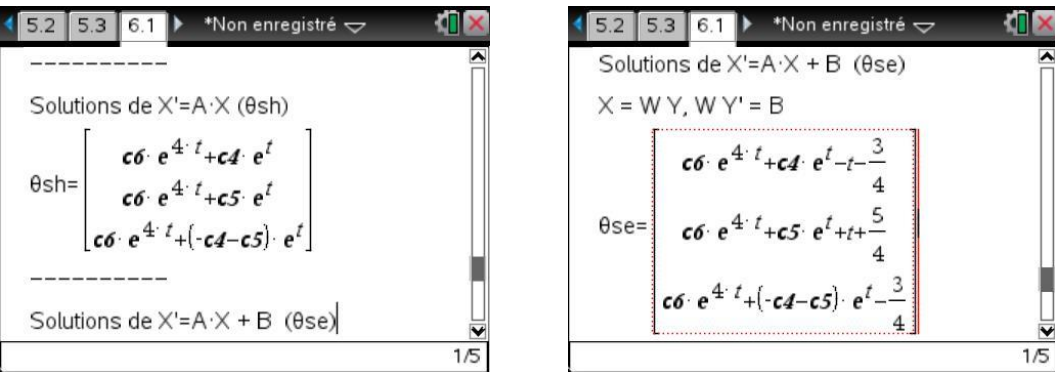

- Écran 6. Vérification.
- Écran 7. Solution en tenant compte des conditions initiales.

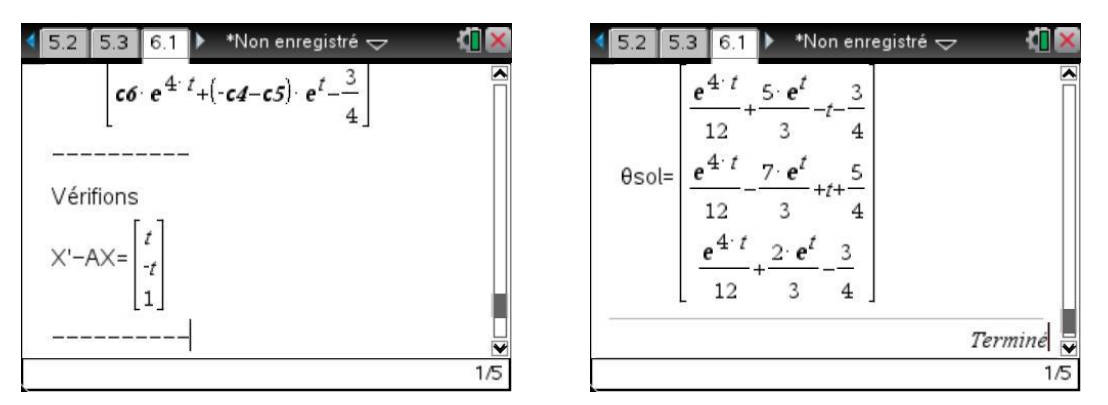

À partir de l'application Calculs, il est possible de rappeler la matrice **sol** qui correspond à la dernière matrice affichée. On peut aussi demander l'affichage d'une ligne particulière de cette matrice. Il est également possible de récupérer les différents éléments de cette matrice, par exemple pour les mémoriser dans une variable.

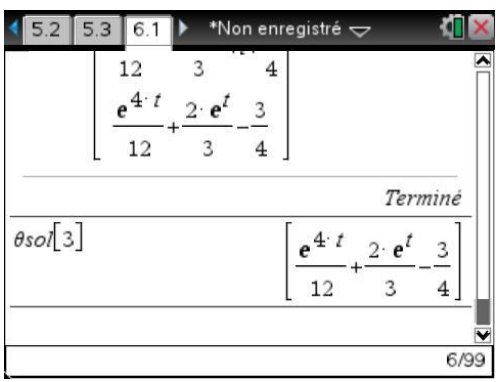

Voici à présent la résolution du même système, mais avec les conditions initiales  $x(0) = 1$ ,  $y(0) = 1$ ,  $z(0) = 1$ :

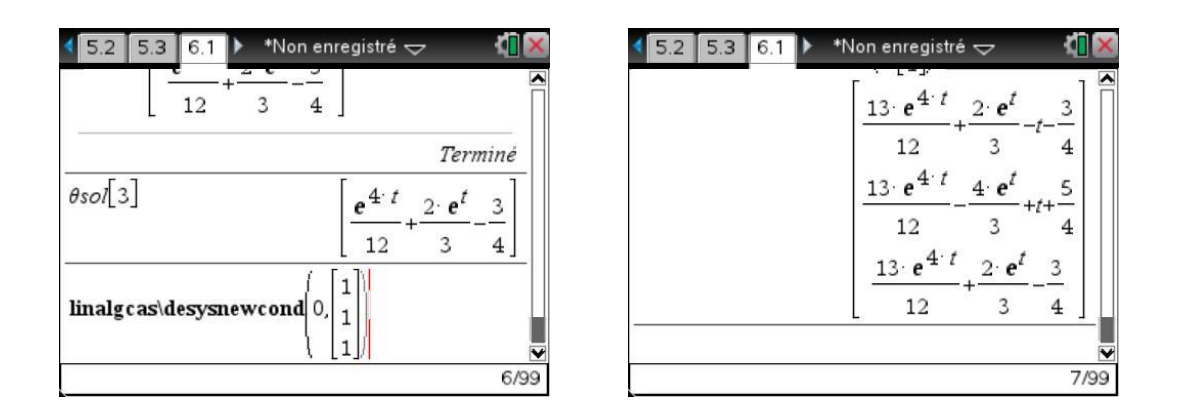

### **7.3** *Exemple d'utilisation avec une matrice diagonalisable dans*

$$
\begin{cases}\nx' = x + y \\
y' = -x + 2y + z \\
z' = x + z\n\end{cases}\n\qquad\n\begin{cases}\nx(0) = -2 \\
y(0) = 2 \\
z(0) = 4\n\end{cases}
$$

- Écran 1. Appel du programme.
- Écran 2. Affichage de la matrice wronskienne (base de solutions de l'équation homogène).

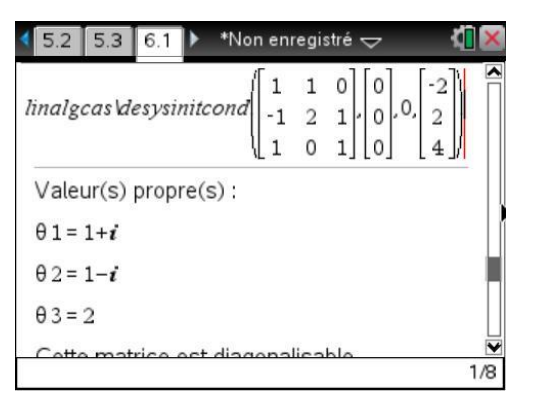

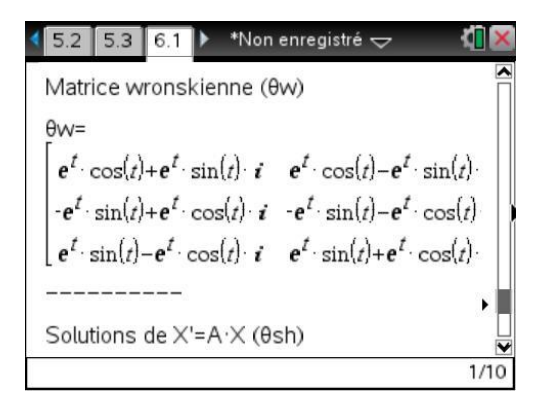

Écrans 3 & 4. Forme générale des solutions, et solution vérifiant la condition initiale.

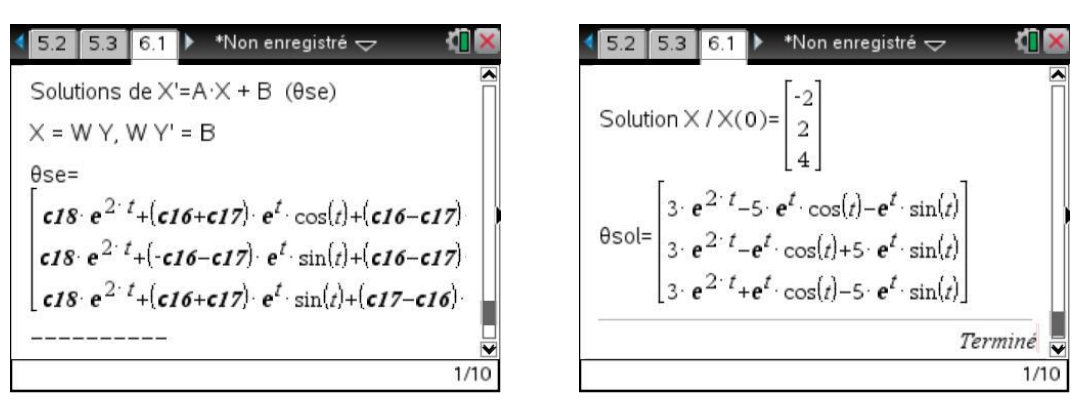

### **7.4** *Exemple d'utilisation avec une matrice non diagonalisable*

 $x' = x + 2y + 3z$  $y' = y +$  $z' = 3z$  $y' = y + 2z$ .

Pour traiter cet exemple, dans lequel il n'y a pas de condition initiale, on lance le programme **desystem**, également présent dans la bibliothèque de programmes **linalgcas** :

Écrans 1 & 2. Appel du programme et affichage de la matrice wronskienne.

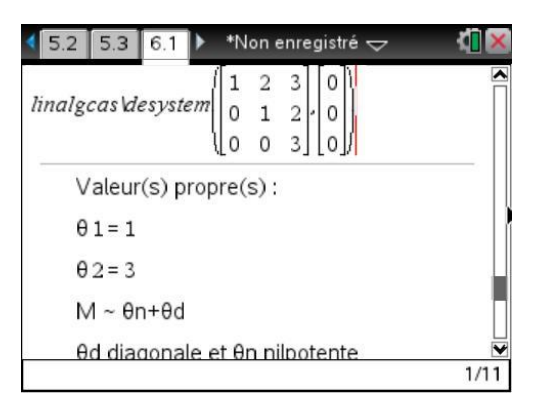

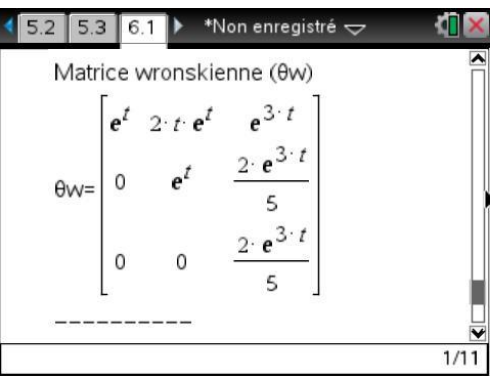

• Écrans  $3 \& 4$ . Solution obtenue et vérification.

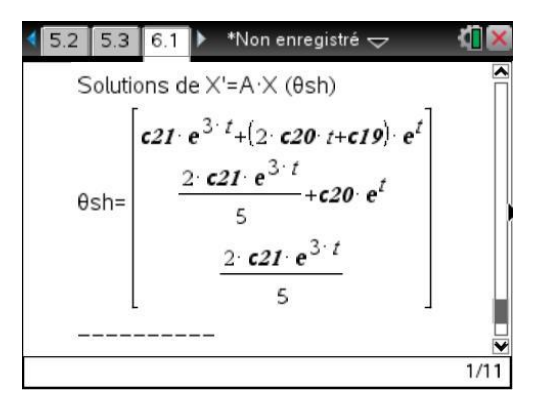

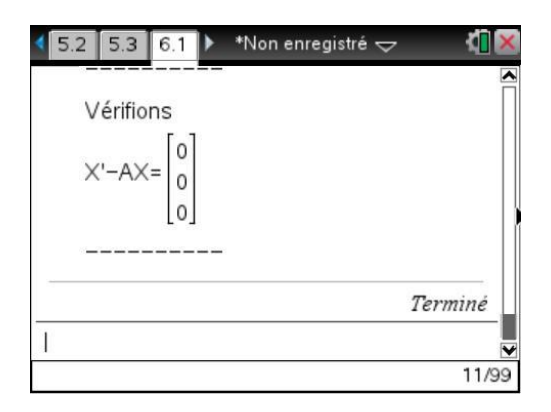

# **8. Utilisation d'une transformée de Laplace**

Dans les classes où cette méthode est au programme, on pourra également utiliser les fonctions **laplace** et **ilaplace**, ou encore directement les fonctions **solved** et **simultd** contenues dans la bibliothèque de programmes **specfunc**.

Ces deux dernières fonctions permettent de résoudre des équations différentielles linéaires d'ordre supérieur à 2, ou des systèmes d'équations différentielles.

Cette bibliothèque de programmes est disponible avec le **[chapitre 15](https://resources.t3europe.eu/t3europe-home?resource_id=3599&cHash=325033cadc751a1c4c12c24bb0ad9507f)**.

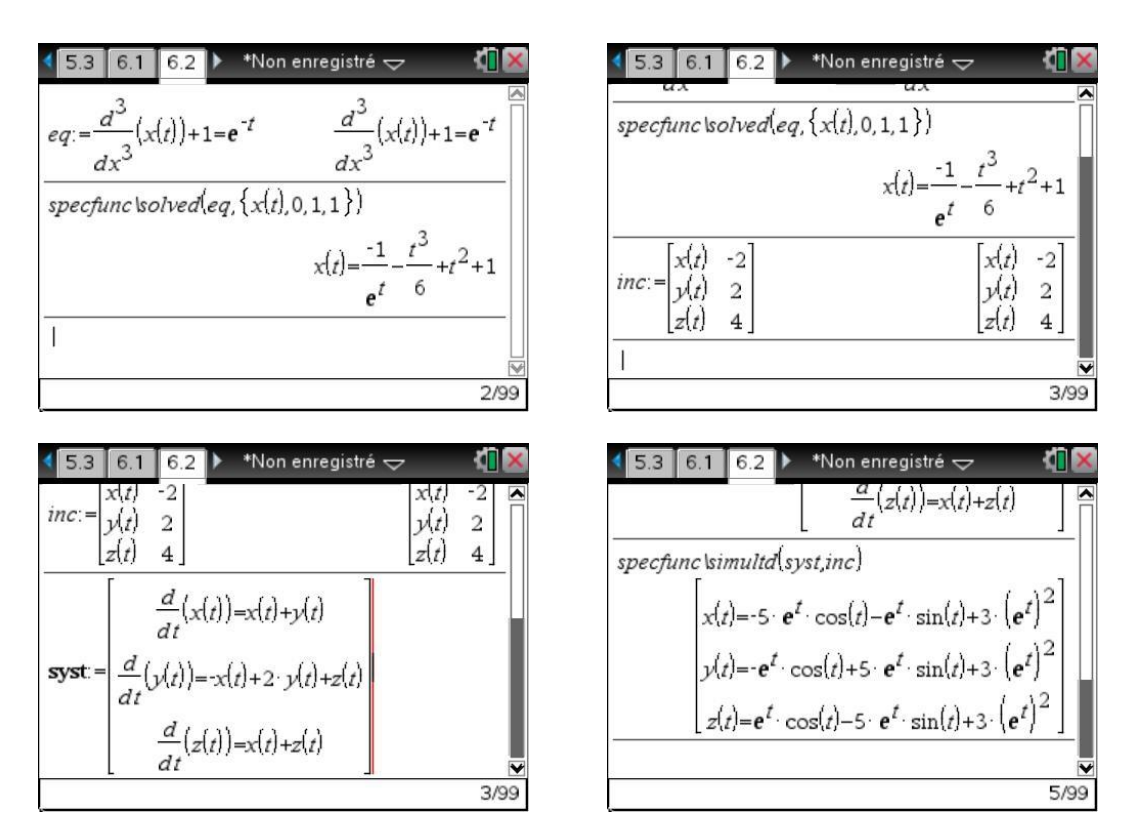

Vous pouvez par exemple vous reporter à la page **<http://www.seg.etsmtl.ca/ti/laplace.html>** pour des informations complémentaires sur l'utilisation de la Transformation de Laplace pour la résolution d'équations différentielles.

# **9. Étude graphique d'une équation différentielle**

### **9.1** *Tracé d'un champ de tangentes et de courbes intégrales*

Lorsqu'une résolution formelle n'est pas possible, il reste possible d'utiliser une méthode de résolution approchée permettant de construire la solution.

Les dernières versions de TI-Nspire CAS disposent d'un outil intégré permettant d'obtenir directement ce type de représentation graphique.

Prenons comme exemple l'équation différentielle  $y' = |y - x|$  que **desolve** ne sait pas résoudre.

En mode graphique **Équation différentielle**, on entre l'équation, le champ des tangentes se trace.

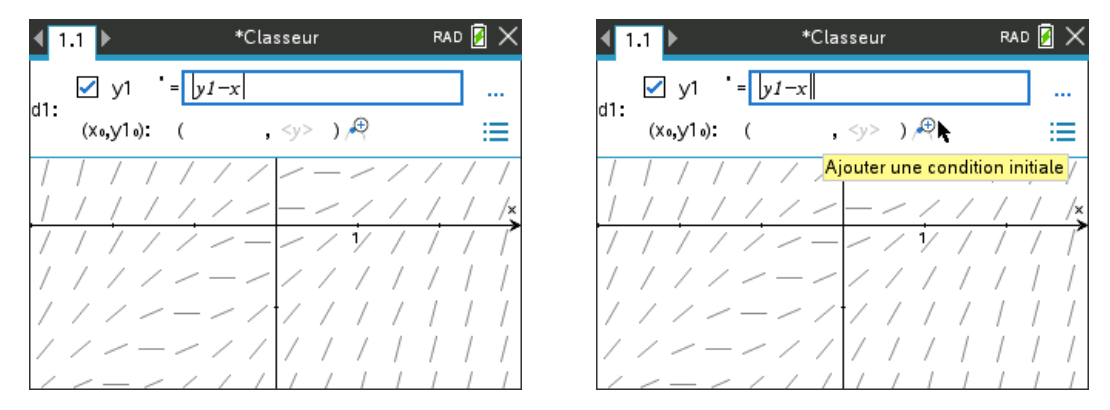

On peut ensuite indiquer des conditions initiales pour tracer des courbes intégrales.

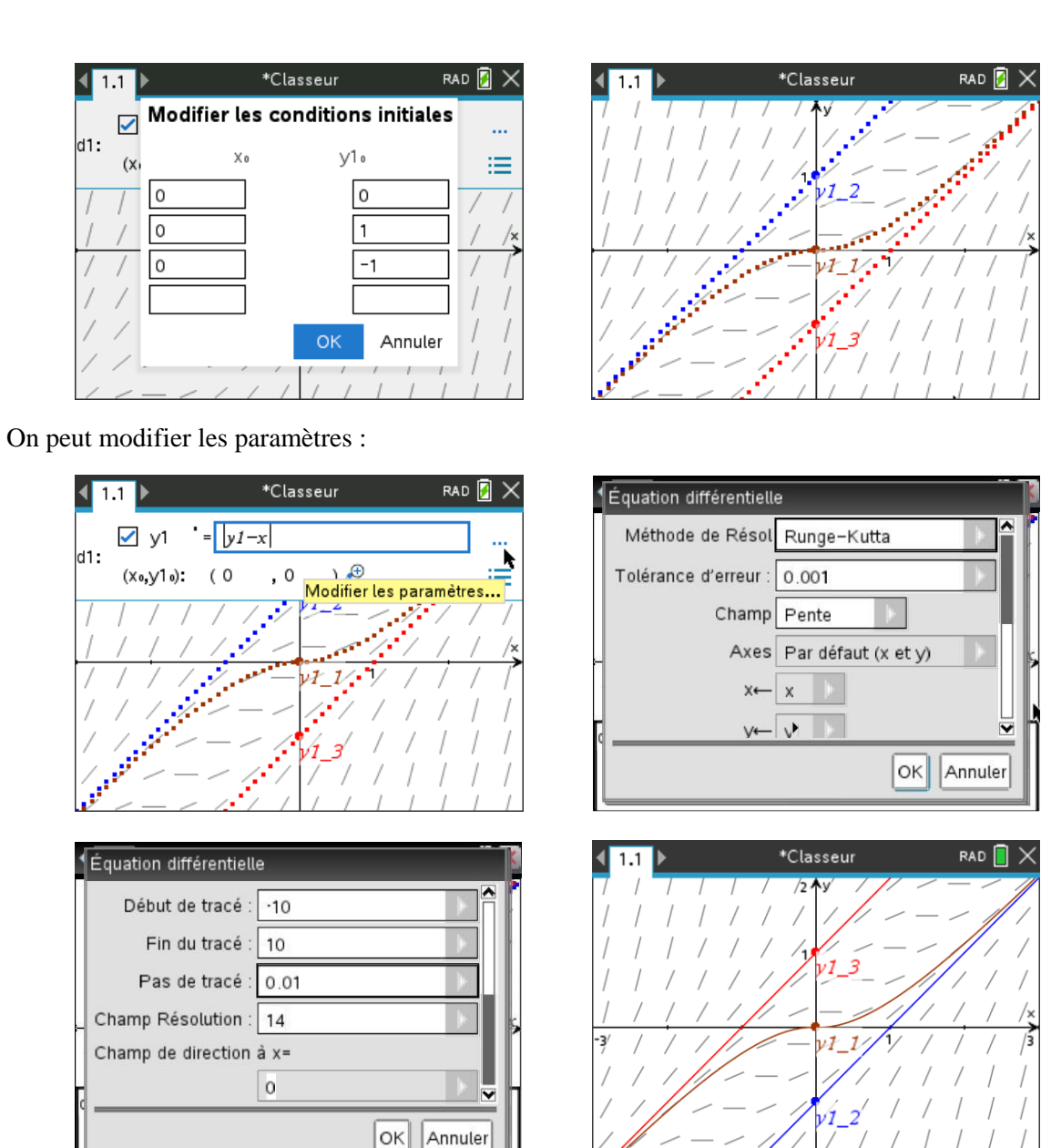

On peut ajouter une quatrième courbe intégrale et déplacer le point qui correspond aux conditions initiales afin d'obtenir une autre solution (il suffit de saisir le point et de le déplacer à l'aide du TouchPad).

-2

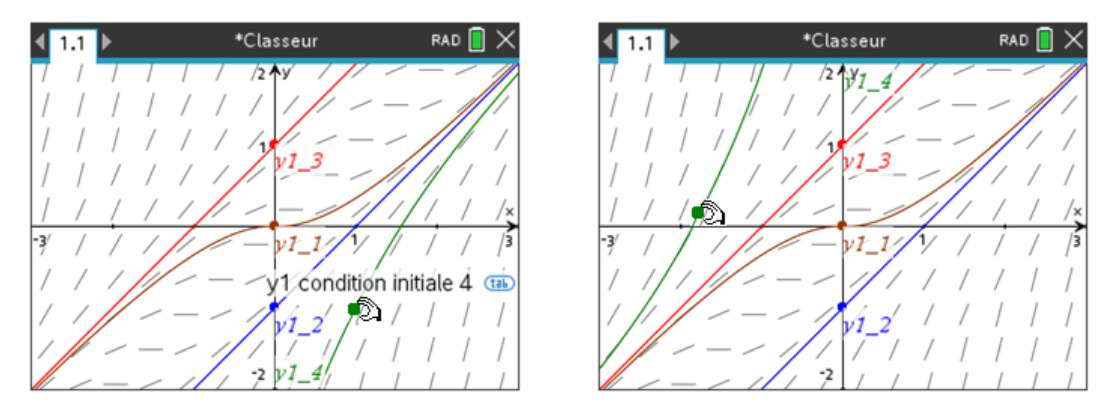

### **9.2** *Runge-Kutta vs Euler*

Sur l'exemple précédent, on a vu que parmi les réglages possibles, on pouvait choisir la méthode de résolution. Deux choix possible : **Runge-Kutta** et **Euler**, la première donnant des résultats plus précis mais avec des temps de calculs plus longs.

Voici sur un exemple simple dont on connait la solution de façon formelle la comparaison des deux méthodes. On commence par tracer la solution exacte du problème de Cauchy.

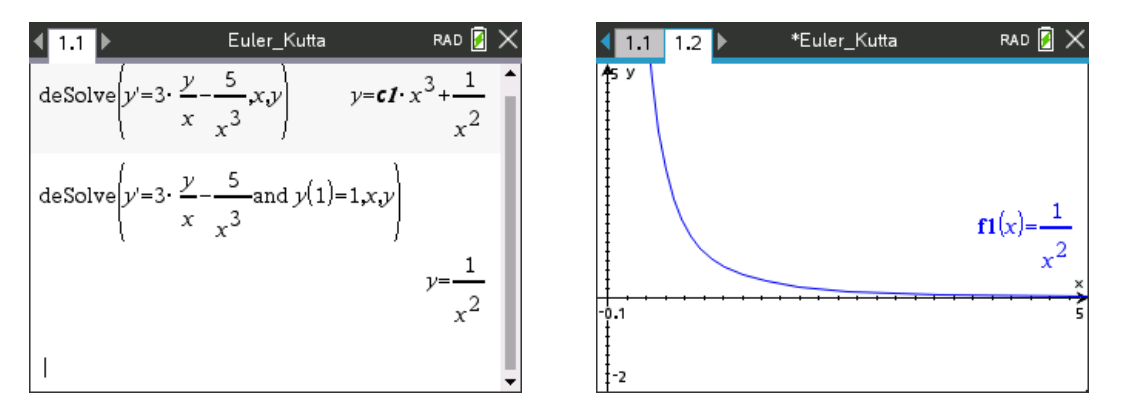

On trace ensuite la solution approchée avec la méthode de Runge-Kutta (courbe en pointillé rouge).

 $(1.1 \ 1.2)$ 

⊻ y1

 $(x_0, y_1)$ : (1

 $d1:$ 

 $-\frac{1}{4}$ 

ł-2

\*Euler\_Kutta

.l 1

RAD  $\blacksquare \times$ 

...

≘

1

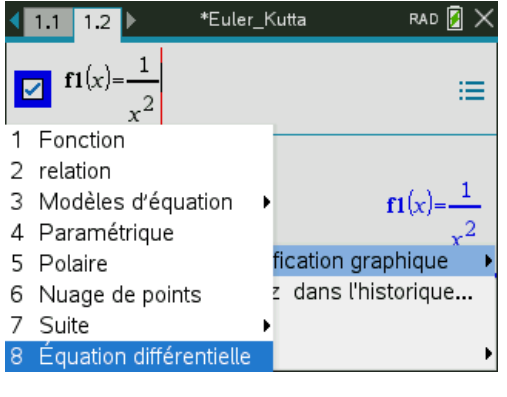

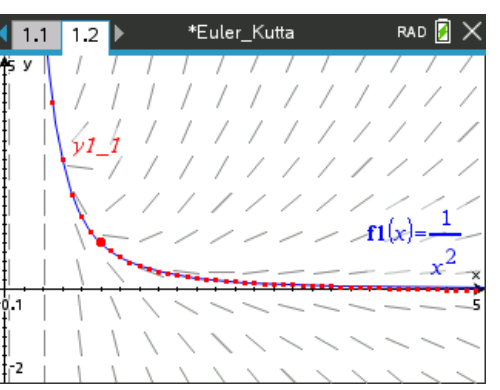

On trace ensuite la solution approchée avec la méthode d'Euler...

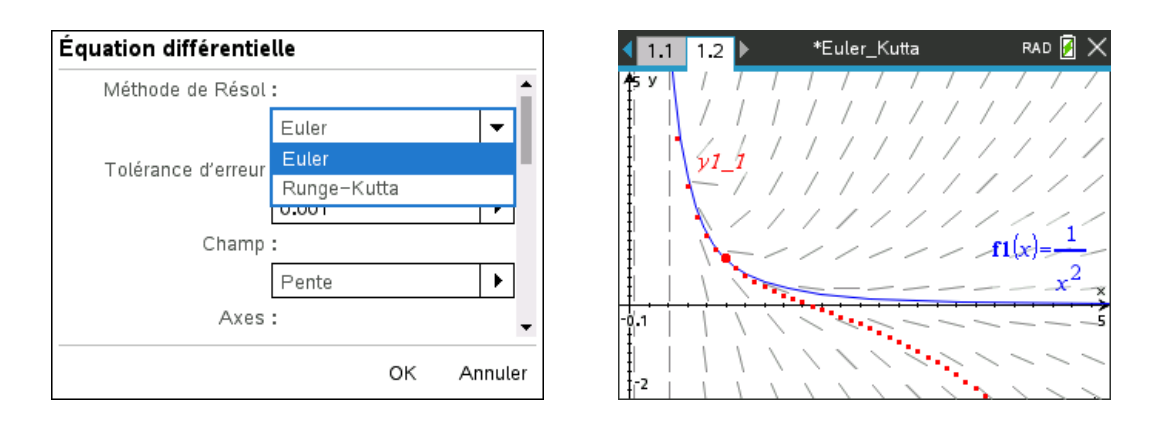

### **9.3** *Système d'équations du premier ordre*

Il s'agit du système proie-prédateur de Volterra :

$$
\begin{cases} y_1' = -y_1 + 0.1y_1y_2 \\ y_2' = 3y_2 - y_1y_2 \end{cases}
$$

On entre les deux équations comme ci-dessous, puis les conditions initiales : ici (0,2), (0,4), (0,6) pour la première et (0,5), (0,10), (0,12) pour la seconde.

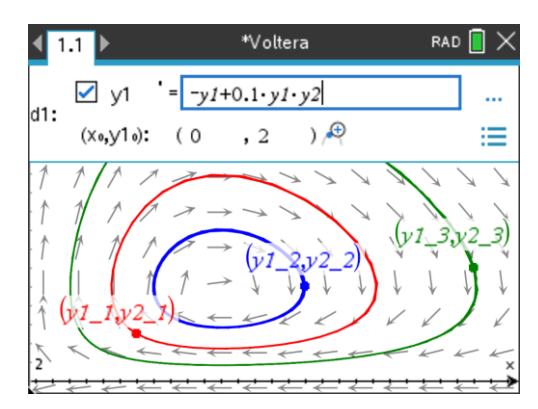

Il ne reste plus qu'à modifier les paramètres :

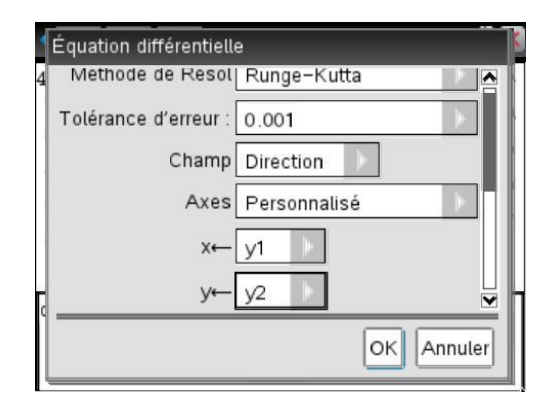

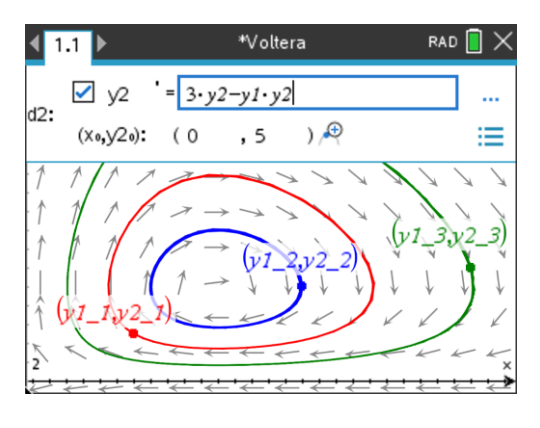

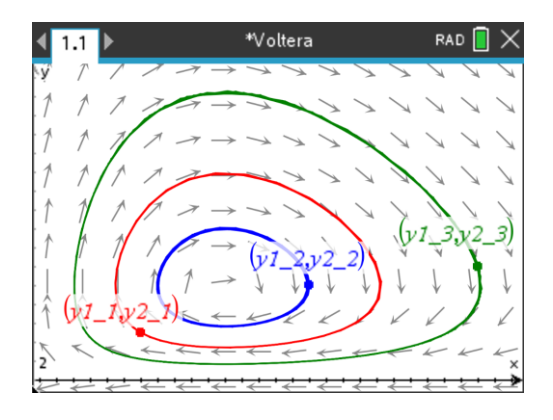

## **9.4** *Équation d'ordre deux*

Pour représenter la solution d'une équation d'ordre deux, on passe par un système.

 $y'' + a(x) \cdot y' + b(x) \cdot y = c(x)$  équivaut en posant  $y = y_1$  à :

$$
\begin{cases} y_1' = y_2 \\ y_2' = -a(x).y_2 - b(x).y_1 + c(x) \end{cases}
$$

Prenons comme exemple le problème de Cauchy suivant :

$$
\begin{cases} y'' + y^2 - 1 \ y' + y = 0 \\ y(0) = 1, \quad y'(0) = 1 \end{cases}
$$

La fonction **desolve** ne nous apporte rien comme l'indique l'écran ci-dessous.

Nous allons procéder au tracé d'une valeur approchée de la solution du problème. On saisi les équations comme pour un système.

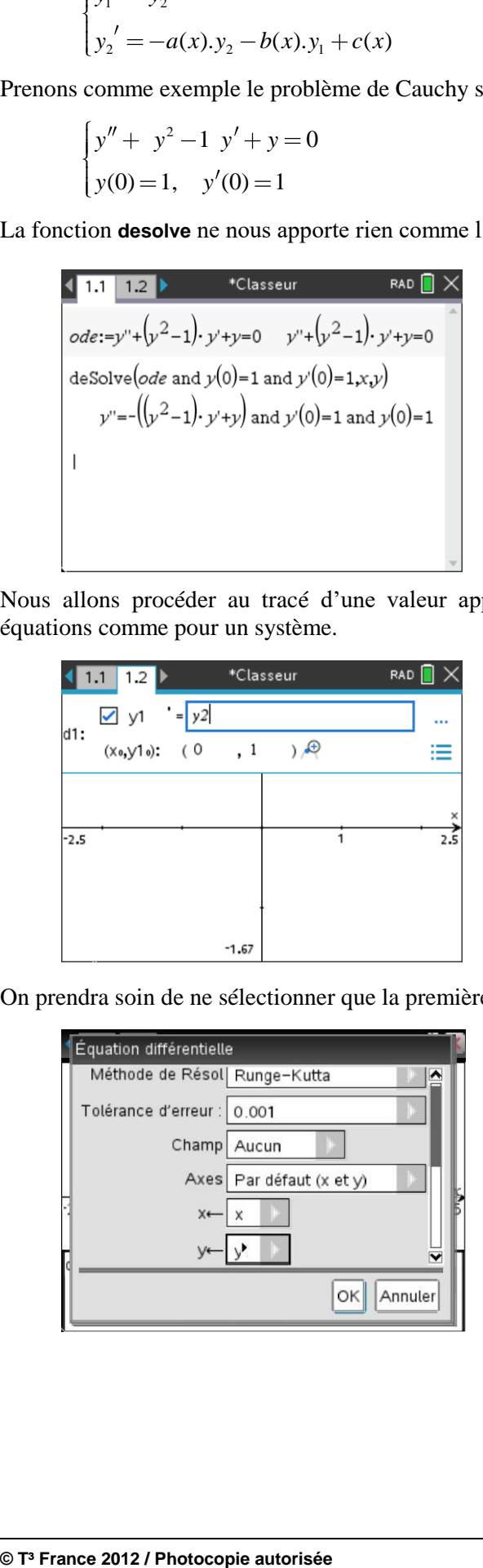

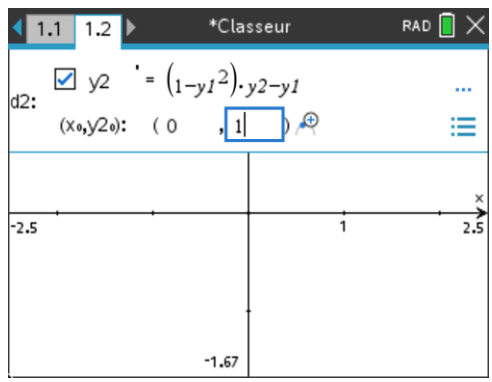

On prendra soin de ne sélectionner que la première équation et de procéder aux réglages suivants :

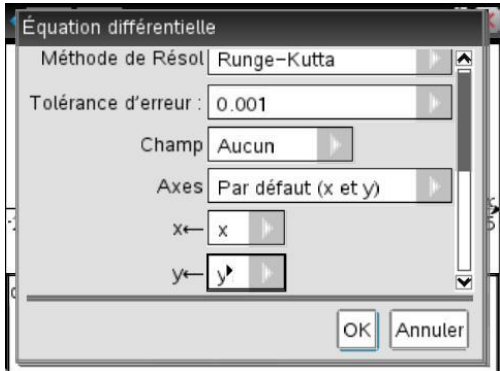

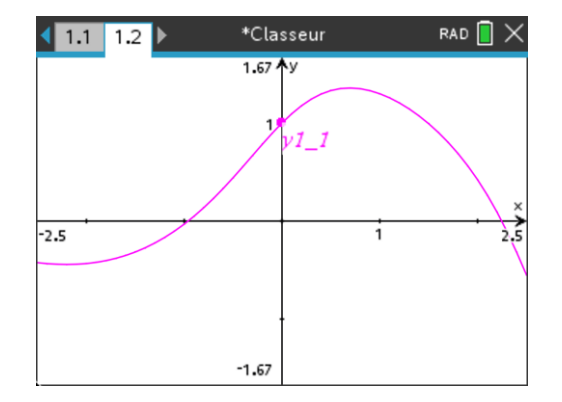

### **Exercices**

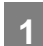

## **1 Utilisation de la méthode de variation des constantes**

Résoudre l'équation différentielle  $(1 + x^2)y'' + xy' - y = x\sqrt{x^2 + 1}$ .

On recherchera une solution particulière simple de l'équation homogène, et on utilisera la méthode de variation des constantes.

## **2 Changement de fonction inconnue**

Résoudre l'équation différentielle  $x^2y'' + 4xy' + (2 - x^2)y = 1$  en effectuant le changement de fonction inconnue  $u = x^2 y$ . On cherchera s'il existe des solutions définies sur  $\mathbb R$ . Vérifier la solution obtenue en résolvant directement l'équation sur la TI-Nspire CAS.

**Solutions des exercices**

### **1 Utilisation de la méthode de variation des constantes**

On peut facilement vérifier que  $y(x) = x$  est solution.

Sur  $\mathbb{R}^*_+$  ou  $\mathbb{R}^*_-$ , on peut donc poser  $y(x) = x \cdot z(x)$  pour se ramener à une équation différentielle en z' et *<sup>z</sup>* . On peut laisser ce travail à la TI-Nspire CAS.

On obtient ainsi l'équation  $x(x^2+1)z'' + (3x^2+2)z' = 0$ . La résolution de cette équation ne pose aucun problème car l'on peut se ramener à une équation d'ordre 1.

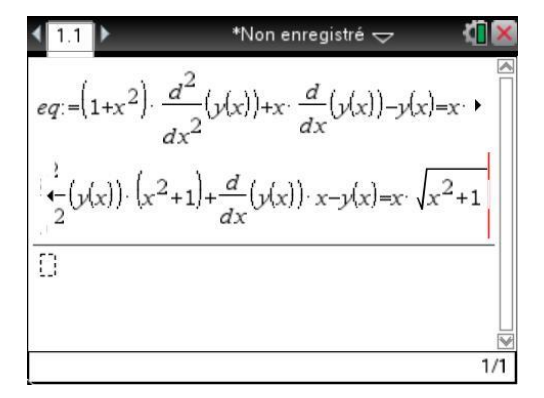

$$
\frac{d}{dx}\left(\frac{1}{2}(x)\right) \cdot \left(x^2 + 1\right) + \frac{d}{dx}(y(x)) \cdot x - y(x) = x \cdot \sqrt{x^2 + 1}
$$
\n
$$
\frac{d}{dx}\left(\frac{1}{2}(x)\right) \cdot \left(x^2 + 1\right) + \frac{d}{dx}(z(x)) \cdot \left(3 \cdot x^2 + 2\right) = x \cdot \sqrt{x^2 + 1}
$$
\n
$$
\frac{d^2}{dx^2}(z(x)) \cdot x \cdot \left(x^2 + 1\right) + \frac{d}{dx}(z(x)) \cdot \left(3 \cdot x^2 + 2\right) = x \cdot \sqrt{x^2 + 1}
$$
\n
$$
\frac{d^2}{dx^2}(z(x)) \cdot \left(3 \cdot \sqrt{x^2 + 1}\right) = \frac{1}{3/99}
$$

$$
\frac{d^{2}}{dx^{2}}(z(x)) \cdot x \cdot (x^{2}+1) + \frac{d}{dx}(z(x)) \cdot (3 \cdot x^{2}+2) = x \cdot \frac{d^{2}}{dx^{2}}
$$
\n
$$
\frac{d^{2}}{dz^{2}}(z(x)) \cdot x \cdot (x^{2}+1) + \frac{d}{dx}(z(x)) \cdot (3 \cdot x^{2}+2) = x \cdot \frac{d}{dx}
$$
\n
$$
z = cz - \frac{ct \cdot (x^{2}+1)}{x}
$$
\n
$$
\frac{dz}{dx^{2}}
$$
\n
$$
\frac{dz}{dx^{2}}
$$
\n
$$
\frac{dz}{dx^{2}}
$$
\n
$$
\frac{dz}{dx^{2}}
$$
\n
$$
\frac{dz}{dx^{2}}
$$
\n
$$
\frac{dz}{dx^{2}}
$$

R

En conclusion, sur  $\mathbb{R}^+$  ou  $\mathbb{R}^*$ , on obtient  $y(x) = Ax + B\sqrt{x^2 + 1}$ , et il est évident qu'il est possible d'obtenir une solution définie sur  $\mathbb R$ .

Pour résoudre l'équation avec second membre, on peut appliquer la méthode de "variation des constantes". On cherche  $y(x)$  sous la forme  $y(x) = a(x)u(x) + b(x)v(x)$ , avec ici  $u(x) = x$  et  $v(x) = \sqrt{x^2 + 1}.$ 

On a alors  $f'(x)u'(x) + b'(x)v'(x) = \frac{xyx^2 + 1}{2}$ ┿  $=\frac{1}{\sqrt{x^2+1}}$  $\left\{ \right.$ || l | |  $a'(x)u'(x) + b'(x)v'(x) = \frac{xy}{2}$ *x x x*  $(x)u'(x) + b'(x)v'(x)$ 1  $1 \sqrt{x^2+1}$ 2  $^{2}+1$   $^{2}$ Si on pose  $W(x) = \begin{cases} u(x) & v(x) \end{cases}$  $f(x) = \begin{vmatrix} y' & y' \end{vmatrix}$  $(x)$   $v(x)$  $=\begin{vmatrix} u'(x) & v'(x) \end{vmatrix}$ L N M O  $\overline{\phantom{a}}$ |<br>|<br>| , on obtient  $\begin{bmatrix} a' \\ a' \end{bmatrix}$  $\overline{\phantom{a}}$  $\overline{\phantom{a}}$  $\overline{\phantom{a}}$ M O  $\overline{\phantom{a}}$  $= W(x)$  . ┿  $\mathbf{r}$ N  $\overline{\phantom{a}}$  $\overline{\phantom{a}}$ O  $\overline{\phantom{a}}$ P  $a(x)$   $\Big|_{x} = \frac{W(x)}{x}$ *b <sup>x</sup>*  $W(x)^{-1} \cdot \frac{x}{x}$ *x*  $(x)$  $(x)$  $(x)^{-1}$ 2 0 1 .

0

Tous les calculs se font très simplement sur une TI-Nspire CAS :

 $'(x)u(x) + b'(x)v(x) =$ 

 $(x)u(x)+b'(x)v(x)$ 

 $a'(x)u(x) + b'(x)v(x)$ 

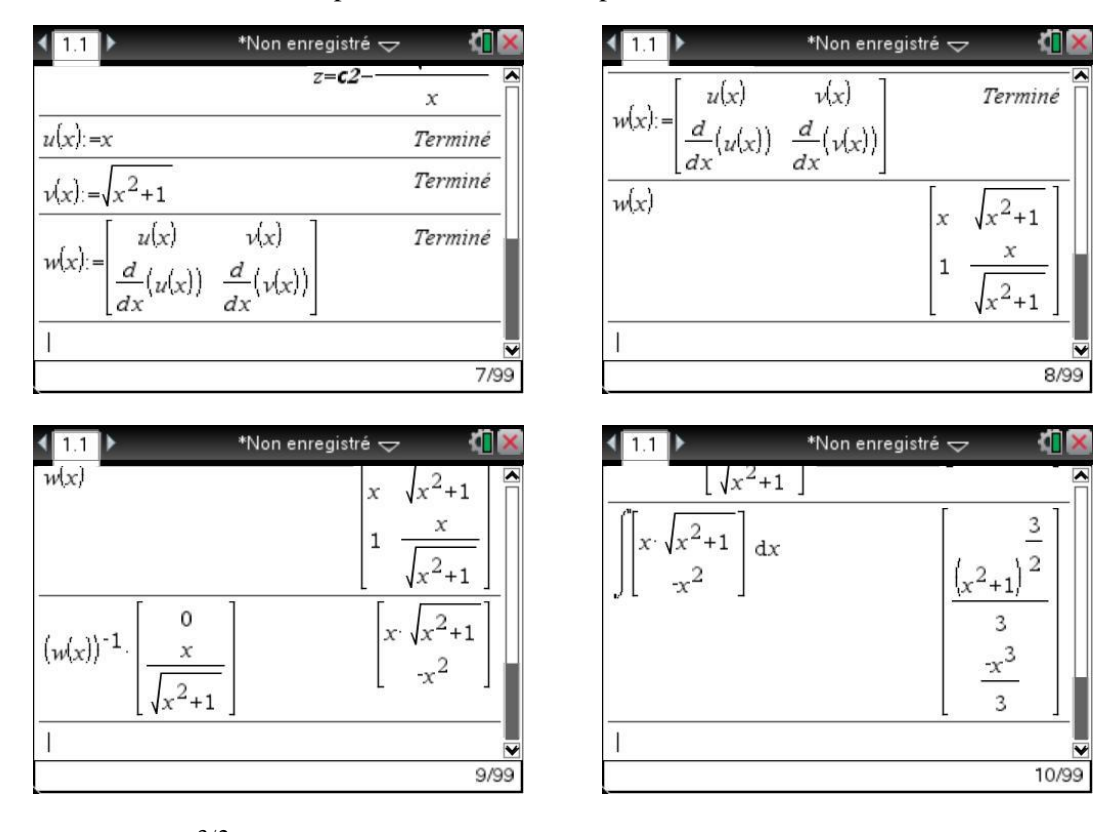

D'où 
$$
a(x) = \frac{(x^2 + 1)^{3/2}}{3} + C_1
$$
 et  $b(x) = -\frac{x^3}{3} + C_2$ , ce qui conduit à   

$$
y(x) = \frac{x}{3}\sqrt{x^2 + 1} + C_1x + C_2\sqrt{x^2 + 1}.
$$

# **2 Changement de fonction inconnue**

Pour résoudre cette équation en utilisant la méthode indiquée (TI-Nspire CAS permet en fait d'obtenir directement l'expression des solutions !), on peut la stocker sous forme symbolique dans une variable.

On peut ensuite définir la fonction *y* en utilisant l'indication du texte, puis demander l'affichage de l'équation (calcul valable sur  $\mathbb{R}^*_+$  ou  $\mathbb{R}^*_-$ ).

$$
eq: = x^{2} \cdot \frac{d^{2}}{dx^{2}}(y(x)) + 4 \cdot x \cdot \frac{d}{dx}(y(x)) + (2-x^{2}) \cdot y
$$
\n
$$
\frac{d^{2}}{dx^{2}}(y(x)) \cdot x^{2} + 4 \cdot \frac{d}{dx}(y(x)) \cdot x + y(x) \cdot (2-x^{2}) = 1
$$
\n
$$
\frac{d^{2}}{dx^{2}}(y(x)) \cdot x^{2} + 4 \cdot \frac{d}{dx}(y(x)) \cdot x + y(x) \cdot (2-x^{2}) = 1
$$
\n
$$
\frac{d^{2}}{dx^{2}}(y(x)) \cdot x^{2} + y(x) \cdot (2-x^{2}) = 1
$$
\n
$$
\frac{d^{2}}{dx^{2}}(y(x)) \cdot x^{2} + y(x) \cdot (2-x^{2}) = 1
$$
\n
$$
\frac{d^{2}}{dx^{2}}(y(x)) \cdot x^{2} + y(x) \cdot (2-x^{2}) = 1
$$
\n
$$
\frac{d^{2}}{dx^{2}}(y(x)) \cdot x^{2} + y(x) \cdot (2-x^{2}) = 1
$$
\n
$$
\frac{d^{2}}{dx^{2}}(y(x)) \cdot x^{2} + y(x) \cdot (2-x^{2}) = 1
$$
\n
$$
\frac{d^{2}}{dx^{2}}(y(x)) \cdot x^{2} + y(x) \cdot (2-x^{2}) = 1
$$

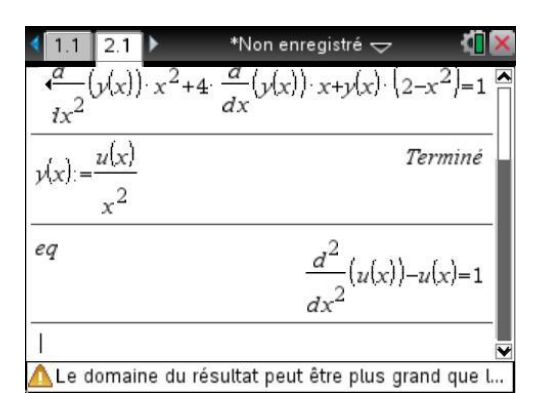

On obtient ainsi  $y(x)$ *Ae Be x*  $f(x) = \frac{Ae^{-x} + Be^{x} - 1}{2}$  $\frac{BC}{2}$ .

 $u(x)$ 

 $x^2$ 

 $\text{desolve}(u''-u=1,x,u)$ 

 $y(x) =$ 

eq

Il est facile d'obtenir un développement asymptotique de cette fonction en 0, et d'en déduire les conditions nécessaires et suffisantes de l'existence d'un prolongement par continuité en 0.

4/99

Terminé

 $\frac{d^2}{dx^2}(u(x)) - u(x) = 1$ 

 $u=cI$   $e^{-X}+c2$   $e$ 

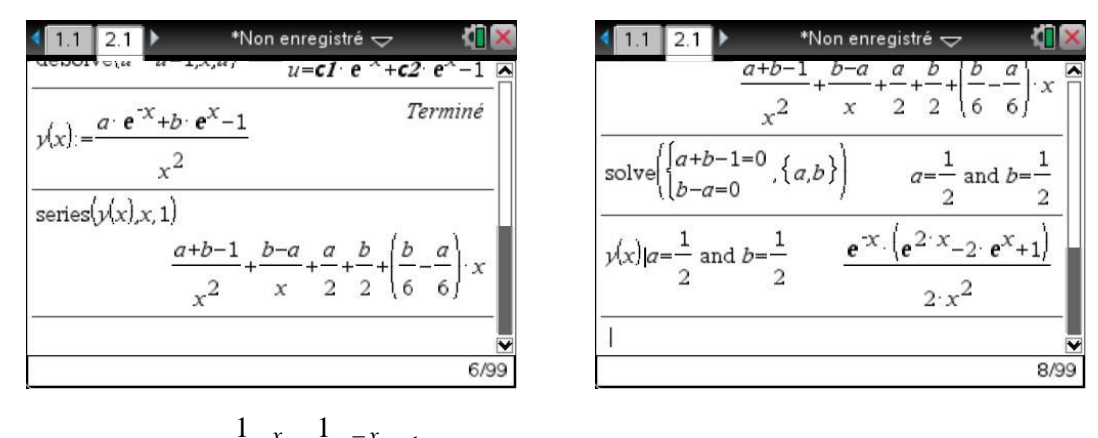

On obtient ainsi 
$$
y(x) = \frac{\frac{1}{2}e^{x} + \frac{1}{2}e^{-x} - 1}{x^2} = \frac{\cosh(x) - 1}{x^2}
$$
, prolongée en 0 par  $\frac{4b - 1}{2} = \frac{1}{2}$ .

Cette fonction est en fait de classe  $C^{\infty}$ , car développable en série entière.

$$
\text{En effet, pour } x \neq 0, \ y(x) = \frac{\sum_{n=0}^{+\infty} \frac{x^{2n}}{(2n)!} - 1}{x^2} = \frac{1}{x^2} \sum_{n=1}^{+\infty} \frac{x^{2n}}{(2n)!} = \sum_{n=1}^{+\infty} \frac{x^{2(n-1)}}{(2n)!} = \sum_{n=0}^{+\infty} \frac{x^{2n}}{(2n+2)!} \text{ et cette égalité}
$$

reste vraie en 0.

On peut enfin vérifier que l'équation différentielle est bien vérifiée en 0, ce qui montre que l'on a obtenu une solution de cette équation définie sur  $\mathbb R$ .